Муниципальное образовательное учреждение Сараевская средняя общеобразовательная школа и

«Согласовано» Заместитель директора по УВР  $\frac{1}{\sqrt{2}}$  /Литвинова Л.А./

«Утверждаю» 

## Рабочая программа

## внеурочной деятельности

# «Удивительный мир информатики» (общеинтеллектуальное направление) для 5 класс

Учитель первой категории Сычева Светлана Владимировна

Настоящая рабочая программа внеурочной деятельности по общеинтеллектуальному направлению «Удивительный мир информатики» разработана для 5 класс Муниципального общеобразовательного учреждения Сараевская средняя общеобразовательная школа с учётом:

 Федерального закона «Об образовании в Российской Федерации» от 29.12.2012 № 273- ФЗ;

 Постановления Главного государственного санитарного врача Российской Федерации от 28.09.2020 г. года N 28 «Об утверждении санитарных правил СП 2.4. 3648-20 "Санитарноэпидемиологические требования к организациям воспитания и обучения, отдыха и оздоровления детей и молодежи"»

 Письма Министерства образования и науки РФ от 18 августа 2017 г. N 09-1672 «Методические рекомендации по уточнению понятия и содержания внеурочной деятельности в рамках реализации основных общеобразовательных программ, в том числе в части проектной деятельности»

• Письма Министерства просвещения РФ от 5 сентября 2018 г. № 03-ПГ-МП-42216 «Об участии учеников муниципальных и государственных школ РФ во внеурочной деятельности»

 Основной образовательной программы основного общего образования МОУ Сараевская СОШ.

- Учебного плана МОУ Сараевская СОШ на 2023-2024 учебный год
- Программы внеурочной деятельности МОУ Сараевская СОШ
- Познавательных интересов учащихся.

Возраст учащихся: 10-12 лет

Программа внеурочной деятельности рассчитана на 34 часа (1 час в неделю).

## **Цель программы:**

формирование информационной культуры и навыков применения средств ИКТ в повседневной жизни, в общении и сотрудничестве со сверстниками и взрослыми в процессе образовательной, общественно полезной, учебно-исследовательской, творческой и других видов деятельности, дальнейшем освоении профессий, востребованных на рынке труда.

#### **Задачи программы:**

- развивать алгоритмическое мышление учащихся;
- помочь обучающимся овладеть базовыми и специальными знаниями, умениями и навыками создания и редактирования текстовых, графических изображений, мультимедийных презентаций;
- познакомить с некоторыми возможностями среды Интернет, научить находить, анализировать, сохранять информацию;
- воспитывать ответственное и избирательное отношение к информации;
- формировать знания о значении информатики и вычислительной техники в развитии общества и в изменении характера труда человека;
- создать условия для реализации полученных знаний на практике.

## **Раздел 1. Планируемые результаты освоения курса внеурочной деятельности**

## **Планируемые личностные результаты:**

- широкие познавательные интересы, инициатива и любознательность, мотивы познания и творчества;
- $\checkmark$  интерес к информатике и ИКТ, стремление использовать полученные знания в процессе обучения другим предметам и в жизни;
- способность увязать учебное содержание с собственным жизненным опытом и личными смыслами, понять значимость подготовки в области информатики и ИКТ в условиях развития информационного общества;
- готовность к самостоятельным поступкам и действиям, принятию ответственности за их результаты;
- способность к избирательному отношению к получаемой;
- развитие чувства личной ответственности за качество окружающей информационной среды;
- способность и готовность к принятию ценностей здорового образа жизни за счет знания основных гигиенических, эргономических и технических условий безопасной эксплуатации средств ИКТ.

## **Планируемые метапредметные результаты.**

 Основные метапредметные образовательные результаты, достигаемые в процессе пропедевтической подготовки школьников в области информатики и ИКТ:

• уверенная ориентация учащихся в различных предметных областях за счет осознанного использования при изучении школьных дисциплин таких общепредметных понятий как «объект», «система», «модель», «алгоритм»;

## *Регулятивные:*

- Умение совместно с учителем и другими учениками давать эмоциональную оценку деятельности класса на уроке; понимать и принимать учебную задачу, сформулированную учителем; планировать свои действия на отдельных этапах работы над заданием; ставить новые учебные задачи в сотрудничестве с учителем; осуществлять контроль, коррекцию и оценку результатов своей деятельности.
- Умение планировать свои действия на отдельных этапах работы над заданием; оценивать (сравнивать с эталоном) результаты деятельности;
- Умение выполнять учебные действия в устной форме; использовать речь для регуляции своего действия.

## *Познавательные:*

- Умение понимать и применять полученную информацию при выполнении заданий.
- Умение осознанно строить речевое высказывание в устной форме.
- Умение проявлять индивидуальные творческие способности при выполнении задания.
- Умение преобразовывать объект: импровизировать, изменять, творчески переделывать; сравнивать различные объекты: выделять из множества один или несколько объектов, имеющих общие свойства; сопоставлять характеристики объектов по одному (нескольким) признакам; выявлять сходство и различия объектов.

## *Коммуникативные:*

- Умение включаться в диалог, в коллективное обсуждение, проявлять инициативу и активность;
- Умение обращаться за помощью; формулировать свои затруднения; предлагать помощь и сотрудничество.
- Умение договариваться и приходить к общему решению в совместной деятельности, в том числе в ситуации столкновения интересов;
- Умение слушать собеседника; формулировать собственное мнение и позицию; адекватно оценивать собственное поведение и поведение окружающих.

## **Планируемые предметные результаты**

## **Воспитанник научится:**

• понимать и правильно применять на бытовом уровне понятий «информация»,

«информационный объект»;

• приводить примеры передачи, хранения и обработки информации в деятельности человека, в живой природе, обществе, технике;

• приводить примеры древних и современных информационных носителей; классифицировать информацию по способам её восприятия человеком, по формам представления на материальных носителях;

• определять устройства компьютера (основные и подключаемые) и выполняемые ими функции;

• различать программное и аппаратное обеспечение компьютера;

• запускать на выполнение программу, работать с ней, закрывать программу;

• создавать, переименовывать, перемещать, копировать и удалять файлы;

• работать с основными элементами пользовательского интерфейса: использовать меню, обращаться за справкой, работать с окнами (изменять размеры и перемещать окна, реагировать на диалоговые окна);

• вводить информацию в компьютер с помощью клавиатуры и мыши;

• применять текстовый редактор для набора, редактирования и форматирования простейших текстов на русском и иностранном языках;

• выделять, перемещать и удалять фрагменты текста; создавать тексты с повторяющимися фрагментами;

• использовать простые способы форматирования (выделение жирным шрифтом, курсивом, изменение величины шрифта) текстов;

• создавать и форматировать списки;

• применять простейший графический редактор для создания и редактирования простых рисунков;

• использовать основные приёмы создания презентаций в редакторах презентаций;

осуществлять поиск информации в сети Интернет с использованием простых запросов (по одному признаку);

• ориентироваться на интернет-сайтах (нажать указатель, вернуться, перейти на главную страницу);

• соблюдать требования к организации компьютерного рабочего места, требования безопасности и гигиены при работе со средствами ИКТ.

#### **Воспитанник получит возможность:**

• овладеть приёмами клавиатурного письма;

• научиться систематизировать (упорядочивать) файлы и папки;

• сформировать представления об основных возможностях графического интерфейса и правилах организации индивидуального информационного пространства;

• расширить знания о назначении и функциях программного обеспечения компьютера; приобрести опыт решения задач из разных сфер человеческой деятельности с применение средств информационных технологий;

• создавать объемные текстовые документы, включающие списки, таблицы, диаграммы, рисунки;

• осуществлять орфографический контроль в текстовом документе с помощью средств текстового процессора;

• оформлять текст в соответствии с заданными требованиями к шрифту, его начертанию, размеру и цвету, к выравниванию текста;

• видоизменять готовые графические изображения с информационными объектами.

## **Раздел 2. Содержание курса**

#### **Тема 1. Информация вокруг нас.**

Информация и информатика. Как человек получает информацию. Виды информации по способу получения.

Хранение информации. Память человека и память человечества. Носители информации.

Передача информации. Источник, канал, приёмник. Примеры передачи информации. Электронная почта.

Код, кодирование информации. Способы кодирования информации. Метод координат.

Формы представления информации. Текст как форма представления информации. Табличная форма представления информации. Наглядные формы представления информации.

Обработка информации. Разнообразие задач обработки информации. Изменение формы представления информации. Систематизация информации. Поиск информации. Получение новой информации. Преобразование информации по заданным правилам. Черные ящики. Преобразование информации путем рассуждений. Разработка плана действий и его запись. Задачи на переливания. Задачи на переправы.

Информация и знания. Чувственное познание окружающего мира. Абстрактное мышление. Понятие как форма мышления.

#### **Тема 2. Компьютер.**

Компьютер – универсальная машина для работы с информацией. Техника безопасности и организация рабочего места.

Основные устройства компьютера, в том числе устройства для ввода информации (текста, звука, изображения) в компьютер.

Компьютерные объекты. Программы и документы. Файлы и папки. Основные правила именования файлов.

Элементы пользовательского интерфейса: рабочий стол; панель задач. Мышь, указатель мыши, действия с мышью. Управление компьютером с помощью мыши. Компьютерные меню. Главное меню. Запуск программ. Окно программы и его компоненты. Диалоговые окна. Основные элементы управления, имеющиеся в диалоговых окнах.

Ввод информации в память компьютера. Клавиатура. Группы клавиш. Основная позиция пальцев на клавиатуре.

#### **Тема 3. Подготовка текстов на компьютере.**

Текстовый редактор. Правила ввода текста. Слово, предложение, абзац. Приёмы редактирования (вставка, удаление и замена символов). Фрагмент. Перемещение и удаление фрагментов. Буфер обмена. Копирование фрагментов. Проверка правописания, расстановка переносов. Форматирование символов (шрифт, размер, начертание, цвет). Форматирование абзацев (выравнивание, отступ первой строки, междустрочный интервал и др.). Создание и форматирование списков. Вставка в документ таблицы, ее форматирование и заполнение данными.

#### **Тема 4. Компьютерная графика.**

Компьютерная графика. Простейший графический редактор. Инструменты графического редактора. Инструменты создания простейших графических объектов.

Исправление ошибок и внесение изменений. Работа с фрагментами: удаление, перемещение, копирование. Преобразование фрагментов. Устройства ввода графической информации.

#### **Тема 5. Создание мультимедийных объектов.**

Мультимедийная презентация.

Описание последовательно развивающихся событий (сюжет). Анимация. Возможности настройки анимации в редакторе презентаций. Создание эффекта движения с помощью смены последовательности рисунков.

#### **Основные виды деятельности учащихся:**

- познавательная;
- игровая;
- досуговая;
- творческая.

#### **Формы организации внеурочной деятельности:**

беседа;

- лекция;
- дискуссия;
- практикум;
- творческий конкурс;
- акция;
- олимпиада;
- творческий мини-проект;
- презентация.

## **Формы учёта оценки планируемых результатов:**

- практические работы по образцу;
- творческие работы;
- презентации;
- участие в акциях;
- участие в конкурсах;
- участие в олимпиадах.

# **Раздел 3. Тематическое планирование.**

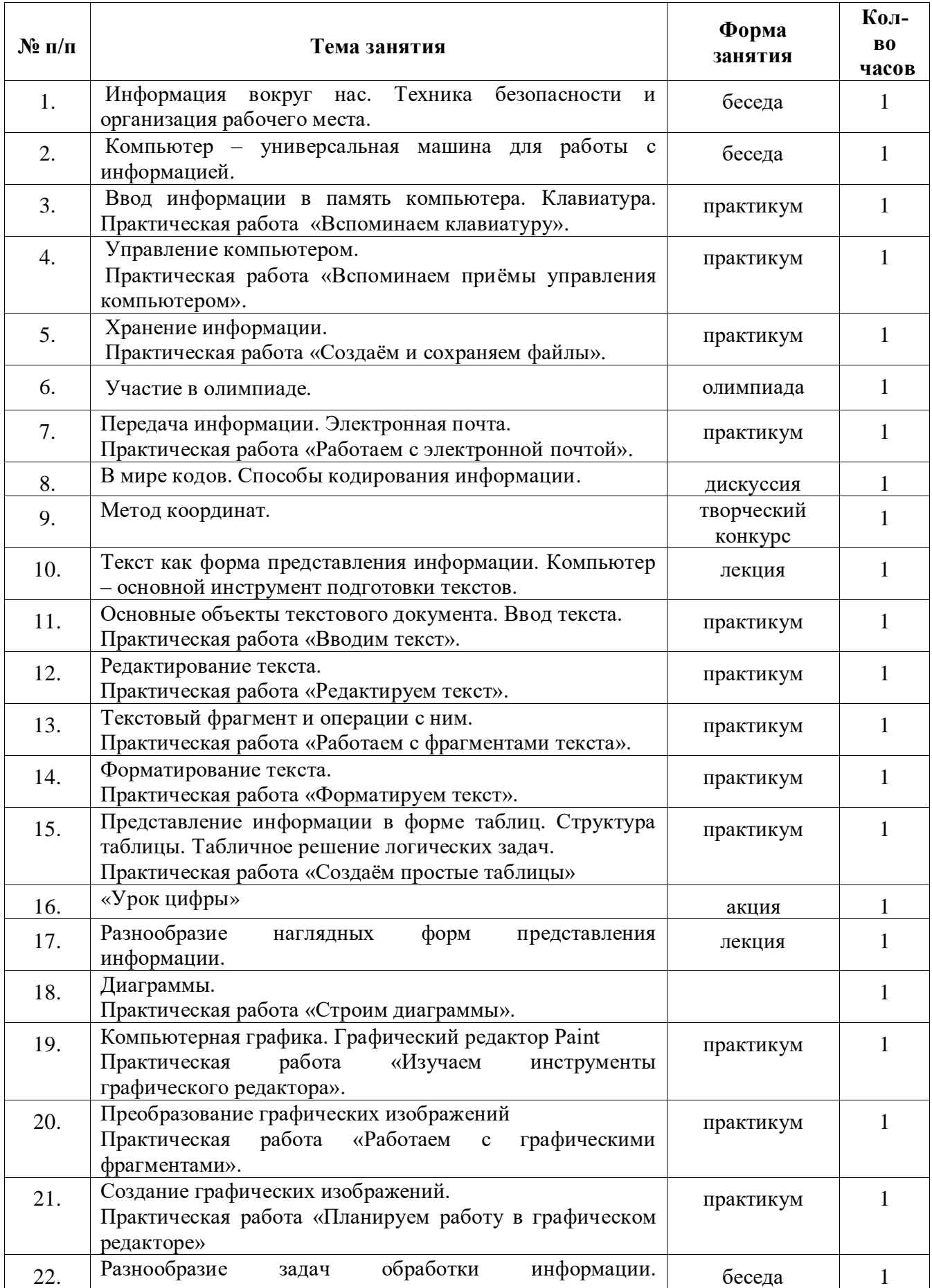

# *Тематическое планирование в 5 классе.*

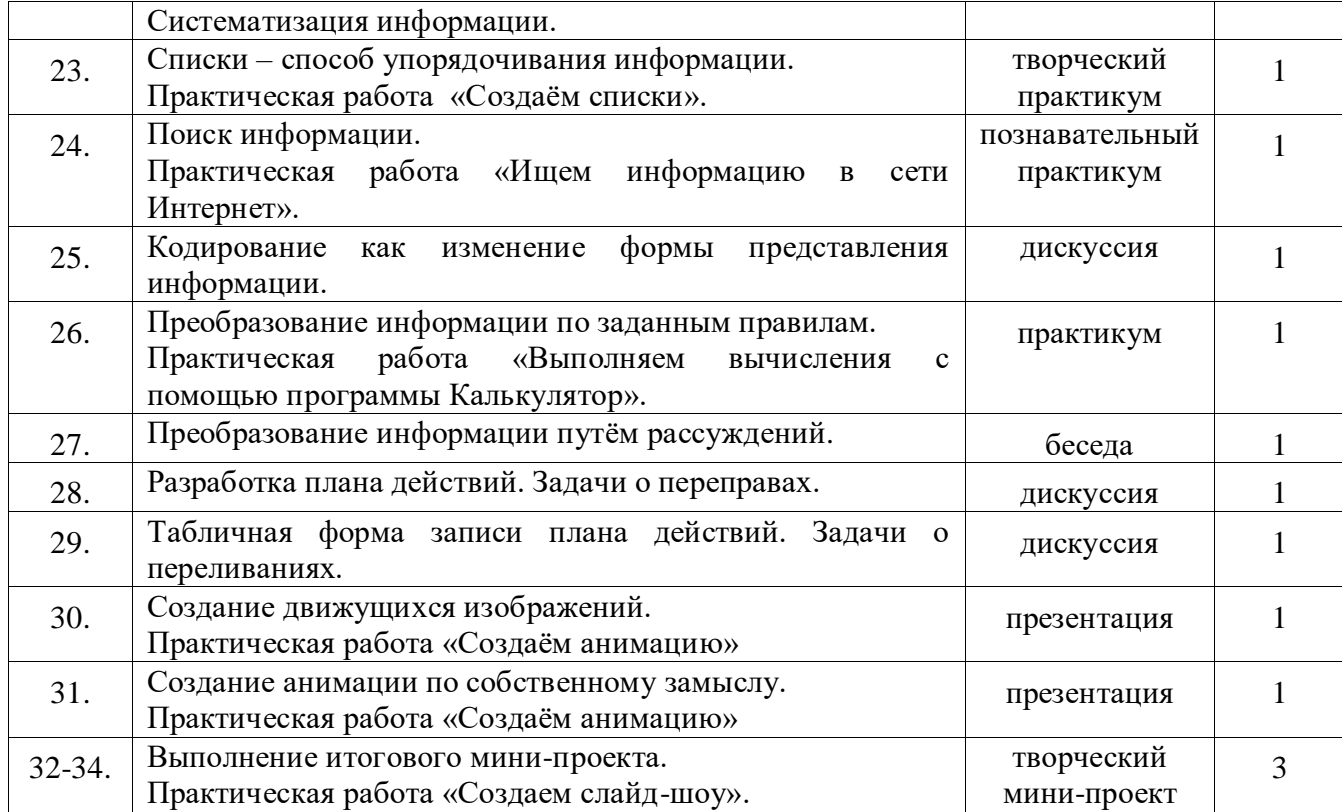